#### CS 635 Advanced Object-Oriented Design & Programming Fall Semester, 2019 Doc 3 Code Smells, Refactoring, Unit Tests Sep 3, 2019

Copyright ©, All rights reserved. 2016 SDSU & Roger Whitney, 5500 Campanile Drive, San Diego, CA 92182-7700 USA. OpenContent [\(http://www.opencontent.org/opl.shtml](http://www.opencontent.org/opl.shtml)) license defines the copyright on this document.

#### **Review**

Object-Oriented Programming is good as it promotes Code reuse More readable code More maintainable code Better designs

# **Basic OO Heuristics**

Keep related data and behavior in one place

A class should capture one and only one key abstraction

Beware of classes that have many accessor methods defined in their public interface

# **So Why is Software Still so Bad?**

# **Example - Billing For Plays**

*<i>Property Security Control* 

```
default: throw new Error(`unknown types ${play.type}`);
function statement (invoice, plays) { 
 let totalAmount = 0;
  let volumeCredits = 0; 
 let result = `Statement for \frac{1}{10} invoice.customer}\n`;
  const format = new Intl.NumberFormat("en-US",{ style: "currency", currency: "USD", 
                  minimumFractionDigits: 2 }).format; 
  for (let perf of invoice.performances) { 
   const play = plays[perf.playID]; 
  let this Amount = 0;
   switch (play.type) { 
   case "tragedy": 
   thisAmount = 40000;
    if (perf.audience > 30) { thisAmount += 1000 * (perf.audience - 30);}
     break; 
   case "comedy": 
   thisAmount = 30000;
    if (perf.audience > 20) { thisAmount += 10000 + 500 * (perf.audience - 20); }
    thisAmount += 300 * perf.audience;
     break;
```
## **Part 2**

```
 // add volume credits 
 volumeCredits += Math.max(perf.audience - 30, 0); 
 // add extra credit for every ten comedy attendees 
if ("comedy" === play.type) volumeCredits += Math.floor(perf.audience / 5);
```

```
 // print line for this order 
  result += ` ${play.name}: ${format(thisAmount/100)} (${perf.audience} seats)\n`; 
  totalAmount += thisAmount; 
 } 
 result += `Amount owed is ${format(totalAmount/100)}\n`; 
 result += `You earned ${volumeCredits} credits\n`; 
 return result;
```

```
}
```

```
function statement (invoice, plays) { 
 let totalAmount = 0;
  let volumeCredits = 0; 
 let result = `Statement for \frac{1}{10} (invoice.customer}\n`;
  const format = new Intl.NumberFormat("en-US", 
                 { style: "currency", currency: "USD", minimumFractionDigits: 2 }).format; 
  for (let perf of invoice.performances) { 
   const play = plays[perf.playID]; 
   let thisAmount = amountFor(perf, play);
```

```
 // add volume credits 
 volumeCredits += Math.max(perf.audience - 30, 0); 
 // add extra credit for every ten comedy attendees 
if ("comedy" === play.type) volumeCredits += Math.floor(perf.audience / 5);
```

```
 // print line for this order 
   result += ` ${play.name}: ${format(thisAmount/100)} (${perf.audience} seats)\n`; 
   totalAmount += thisAmount; 
 } 
  result += `Amount owed is ${format(totalAmount/100)}\n`; 
  result += `You earned ${volumeCredits} credits\n`; 
  return result;
```

```
function amountFor(perf, play) { 
 let this Amount = 0;
  switch (play.type) { 
  case "tragedy": 
  thisAmount = 40000;
   if (perf.audience > 30) { 
   thisAmount += 1000 * (perf. 1000 + 30); } 
   break; 
  case "comedy": 
  thisAmount = 30000;
   if (perf.audience > 20) { 
   thisAmount += 10000 + 500 * (perf.audience - 20);
 } 
  thisAmount += 300 * perf.audience;
   break; 
  default: 
     throw new Error(`unknown type: ${play.type}`); 
  } 
  return thisAmount; 
}
```
# **Ready to Add Features**

```
function statement (invoice, plays) { 
  let result = `Statement for ${invoice.customer}\n`; 
  for (let perf of invoice.performances) { 
   result += ` ${playFor(perf).name}: ${usd(amountFor(perf))} (${perf.audience} seats)\n`; 
  } 
 result += `Amount owed is \frac{1}{2}[usd(totalAmount())}\n`;
  result += `You earned ${totalVolumeCredits()} credits\n`; 
  return result;
```

```
9
 function totalAmount() { 
 let result = 0;
  for (let perf of invoice.performances) { 
   result += amountFor(perf); 
  } 
  return result; 
 } 
 function totalVolumeCredits() { 
 let result = 0;
  for (let perf of invoice.performances) { 
   result += volumeCreditsFor(perf);
```

```
 function totalVolumeCredits() { 
  let result = 0;
   for (let perf of invoice.performances) { 
    result += volumeCreditsFor(perf); 
 } 
   return result; 
 } 
 function usd(aNumber) { 
   return new Intl.NumberFormat("en-US", 
                { style: "currency", currency: "USD", 
                  minimumFractionDigits: 2 }).format(aNumber/100); 
  } 
 function volumeCreditsFor(aPerformance) {
```

```
let result = 0;
```

```
 result += Math.max(aPerformance.audience - 30, 0);
```

```
if ("comedy" === playFor(aPerformance).type) result += Math.floor(aPerformance.audience / 5);
 return result;
```

```
 } 
 function playFor(aPerformance) { 
   return plays[aPerformance.playID]; 
 }
```

```
function and another f = \frac{1}{2} and f = \frac{1}{2} and f = \frac{1}{2} and f = \frac{1}{2} and f = \frac{1}{2} and f = \frac{1}{2} and f = \frac{1}{2} and f = \frac{1}{2} and f = \frac{1}{2} and f = \frac{1}{2} and f = \frac{1}{2} and f = \frac{1}{2} and f = \frac{1}{
```

```
 function amountFor(aPerformance) { 
  let result = 0;
   switch (playFor(aPerformance).type) { 
   case "tragedy": 
   result = 40000; if (aPerformance.audience > 30) { 
     result += 1000 * (aPerformance.audience - 30); 
 } 
    break; 
   case "comedy": 
    result = 30000; 
    if (aPerformance.audience > 20) { 
    result += 10000 + 500 * (aPerformance.audience - 20);
 } 
    result += 300 * aPerformance.audience; 
    break; 
   default: 
     throw new Error(`unknown type: ${playFor(aPerformance).type}`); 
 } 
   return result; 
 }
```
}

The true test of good code is how easy it is to change it.

# **Code Smell**

Hint that something has gone wrong somewhere in your code

http://c2.com/cgi/wiki?CodeSmell

#### **Lists of Code Smells**

Coding Horror: Code Smells

http://www.codinghorror.com/blog/2006/05/code-smells.html

Cunningham wiki c2

http://c2.com/cgi/wiki?CodeSmell

#### **Comments**

There's a fine line between comments that illuminate and comments that obscure.

Are the comments necessary?

Do they explain "why" and not "what"?

Can you refactor the code so the comments aren't required?

And remember, you're writing comments for people, not machines.

http://blog.codinghorror.com/code-smells/

# **Uncommunicative Name, [Vague Identifier](http://c2.com/cgi/fullSearch)**

meetsCriteria flag

Does the name of the method succinctly describe what that method does?

Could you read the method's name to another developer and have them explain to you what it does?

If not, rename it or rewrite it.

#### **Inconsistent Names**

Pick a set of standard terminology and stick to it throughout your methods.

If you have Open(), you should probably have Close().

# **Type Embedded in Name**

Avoid placing types in method names;

it's not only redundant, but it forces you to change the name if the type changes.

# **Conditional Complexity**

Watch out for large conditional logic blocks

Particularly blocks that tend to grow larger or change significantly over time.

Consider alternative object-oriented approaches such as decorator, strategy, or state.

#### **Dead Code**

Ruthlessly delete code that isn't being used.

That's why we have source control systems!

# **Code Smell - Utility Method**

Utility methods are a sign that related data and operations are not together

### **Java & OO**

In many situations we can not OO in Java

Can not keep data and operations together in many of Java's existing classes

Ruby, Objective-C & Smalltalk allow you to add to existing classes

## **Result**

Can't practice OO in small cases

Develop poor habits

Lose benefits of OO but don't noticce

# **[One Responsibility Rule](http://c2.com/cgi/fullSearch)**

"A class has a single responsibility: it does it all, does it well, and does it only"

Bertrand Meyer

Try to describe a class in 25 words or less, and not to use "and" or "or"

If can not do this you may have more than one class

**Duplicate Code**

**Duplicate Code**

**Duplicate Code**

**Duplicate Code**

**Duplicate Code**

**Duplicate Code**

**Duplicate Code**

**Duplicate Code**

# **Long Method - Large Class**

The average method size should be less than 8 lines of code (LOC) for Smalltalk and 24 LOC for C++

The average number of methods per class should be less than 20

The average number of fields per class should be less than 6.

The class hierarchy nesting level should be less than 6

The average number of comment lines per method should be greater than 1

#### **Long Parameter List**

a.foo(12, 2, "cat", "<tr>", 19.6, x, y, classList, cutOffPoint)

# **Divergent Change**

If, over time, you make changes to a class that touch completely different parts of the class, it may contain too much unrelated functionality.

Consider isolating the parts that changed in another class.

# **ShotGun Surgery**

If a change in one class requires cascading changes in several related classes,

consider refactoring so that the changes are limited to a single class.

## **Middle Man**

If a class is delegating all its work, why does it exist?

Cut out the middleman.

Beware classes that are merely wrappers over other classes or existing functionality in the framework.

# **Feature Envy**

A method seems more interested in a class other than the one it is in.

# **Data Clumps**

Same three or four data items together in lots of places

# **Primitive Obsession**

Don't use a gaggle of primitive data type variables as a poor man's substitute for a class.

If your data type is sufficiently complex, write a class to represent it.

**Money** Date Name Address Phone Number

# **Repeated Switch Statements**

How do you program without them?

Replace Conditional with Polymorphism

```
switch account { 
  case BankAccount: account.foo(); 
  case SavingsAccount: account.bar(); 
  case nil: account = new CheckingAccount() 
}
```
account.foobar()

foo verses bar? nil?

# **Repeated Switch Statements**

How do you program without them?

Replace Conditional with Polymorphism

```
switch size { 
   case 1..9: small(); 
   case 10: middle(); 
   default: large(); 
}
```
#### **Lazy Class**

Classes should pull their weight.

Every additional class increases the complexity of a project.

If you have a class that isn't doing enough to pay for itself, can it be collapsed or combined into another class?
### **Data Class**

Class with just fields and setter/getter methods

Data classes are like children.

They are okay as a starting point, but to participate as a grownup object, they need to take some responsibility

### **Inappropriate Intimacy**

Watch out for classes that spend too much time together, or classes that interface in inappropriate ways.

Classes should know as little as possible about each other.

### **Message Chains**

location = rat.getRoom().getMaze().getLocation()

### **Negative Slope**

```
if (foo) { 
  if (bar) { 
    if (cat = dog) {
      if (rat < 10) {
```
...

# **Temporary Field**

Field is only used in certain circumstances

Common case field is only used by an algorithm Don't want to pass around long parameter list Make parameter a field

## **Refused Bequest**

Subclass does not want to support all the methods of parent class

Subclass should support the interface of the parent class

# **Solution Sprawl**

If it takes five classes to do anything useful, you might have solution sprawl.

Consider simplifying and consolidating your design.

### **Loops**

Replace Loop with Pipeline

Map **Reduce** 

Filter

Easier to see what is being processed

```
for (int k = 0; k++; k \le i items.size()) {
   sum = 0;
   if (items[k] > 10) {
      sum = sum + 2*items[k] -3;
   } 
}
```
items. filter( item  $\rightarrow$  item  $>$  10). map( $item -> 2 * item -2$ ). sum()

### **Mutable Data**

Changes to data can often lead to unexpected consequences and tricky bugs

Swift

var  $a = [1, 2, 3]$  // mutable let  $b = [1, 2, 3]$  // immutable

Kotlin

var  $a = [1, 2, 3]$  // mutable val  $b = [1, 2, 3]$  // immutable

## **Mutable Data**

Encapsulate Variable

All updates occur through narrow functions

Extract Function

Separate the side-effect-free code from anything that performs the update

Separate Query from Modifier

Ensure callers don't need to call code with side effects unless they really need to.

Combine Functions into Class Combine Functions into Transform Limit how much code needs to update a variable

Change Reference to Value Replace the entire structure rather than modify it

# Refactoring

# **Refactoring**

Changing the internal structure of software that changes its observable behavior

Done to make the software easier to understand and easier to modify

# **Brief History of Refactoring**

UIUC

Opdyke, Refactoring Object-Oriented Frameworks, Ph.D. 1992

Brant & Roberts, Refactoring Browser, mid- to late 1990s

Refactoring: Improving the Design of Existing Code, Martin Fowler, 1999

Refactoring: Improving the Design of Existing Code 2nd, Martin Fowler, Nov 2, 2018

# **When to Refactor**

Rule of three

Three strikes and you refactor

## **When to Refactor**

When you add a new function When you need to fix a bug When you do a code review

# **When Refactoring is Hard**

Databases

Changing published interfaces

Major design issues

When you add a feature to a program

If needed Refactor the program to make it easy to add the feature

Then add the feature

Before you start refactoring

Make sure that you have a solid suite of tests

Test should be self-checking

### Do I need tests when I use my IDEs refactoring tools?

Are your IDE refactoring tools bug free?

# Refactoring in IDE

# **Refactoring Menu**

#### Eclipse Intellij

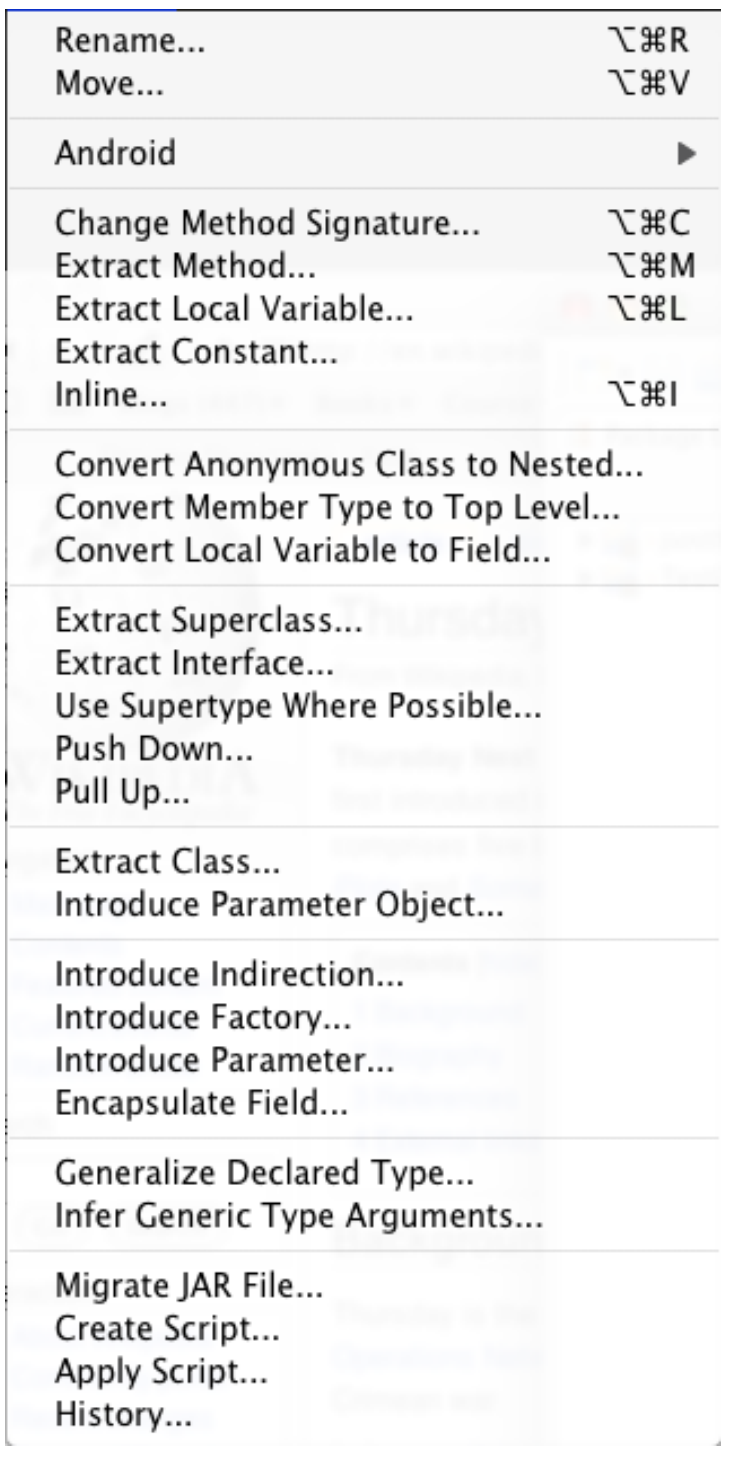

 $\overline{A}$ 

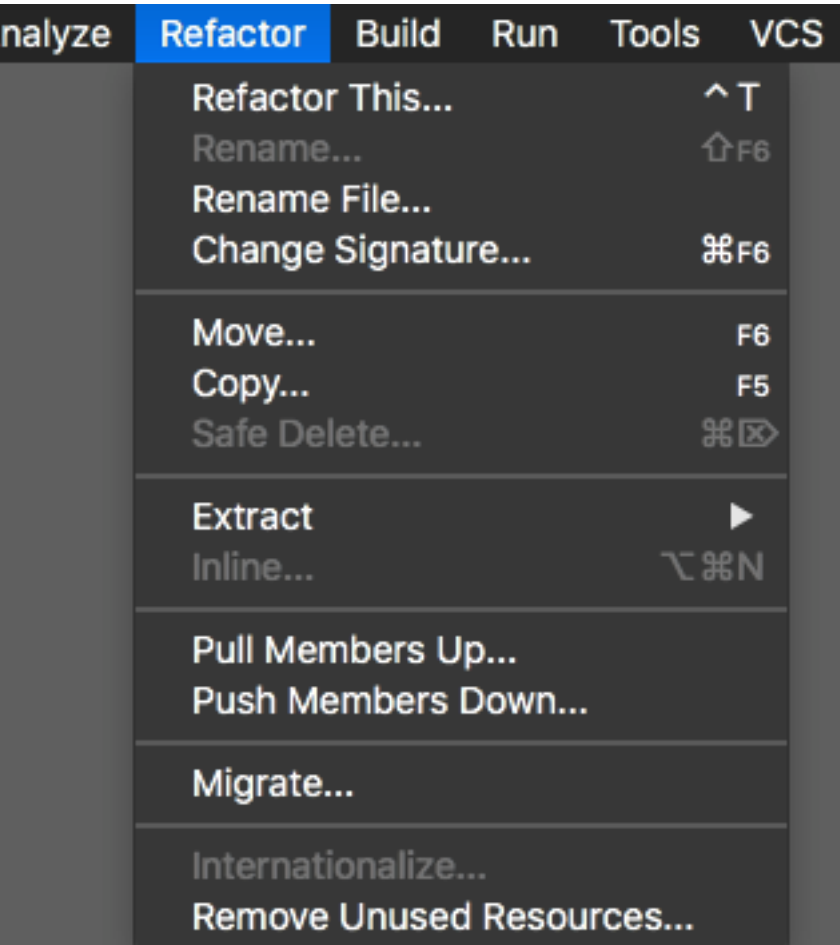

### **Rename Class**

```
public class Foo { 
      public int foo() { 
         return 10; 
 } 
}
```

```
public class Bar { 
   public int bar() { 
    Foo test = new Foo();
    return test.foo() + 99;
 } 
}
```

```
public class NewFoo { 
     public int foo() { 
        return 10; 
 } 
}
```

```
public class Bar { 
   public int bar() { 
     NewFoo test = new NewFoo(); 
    return test.foo() + 99;
 } 
}
```
# **Eclipse Rename**

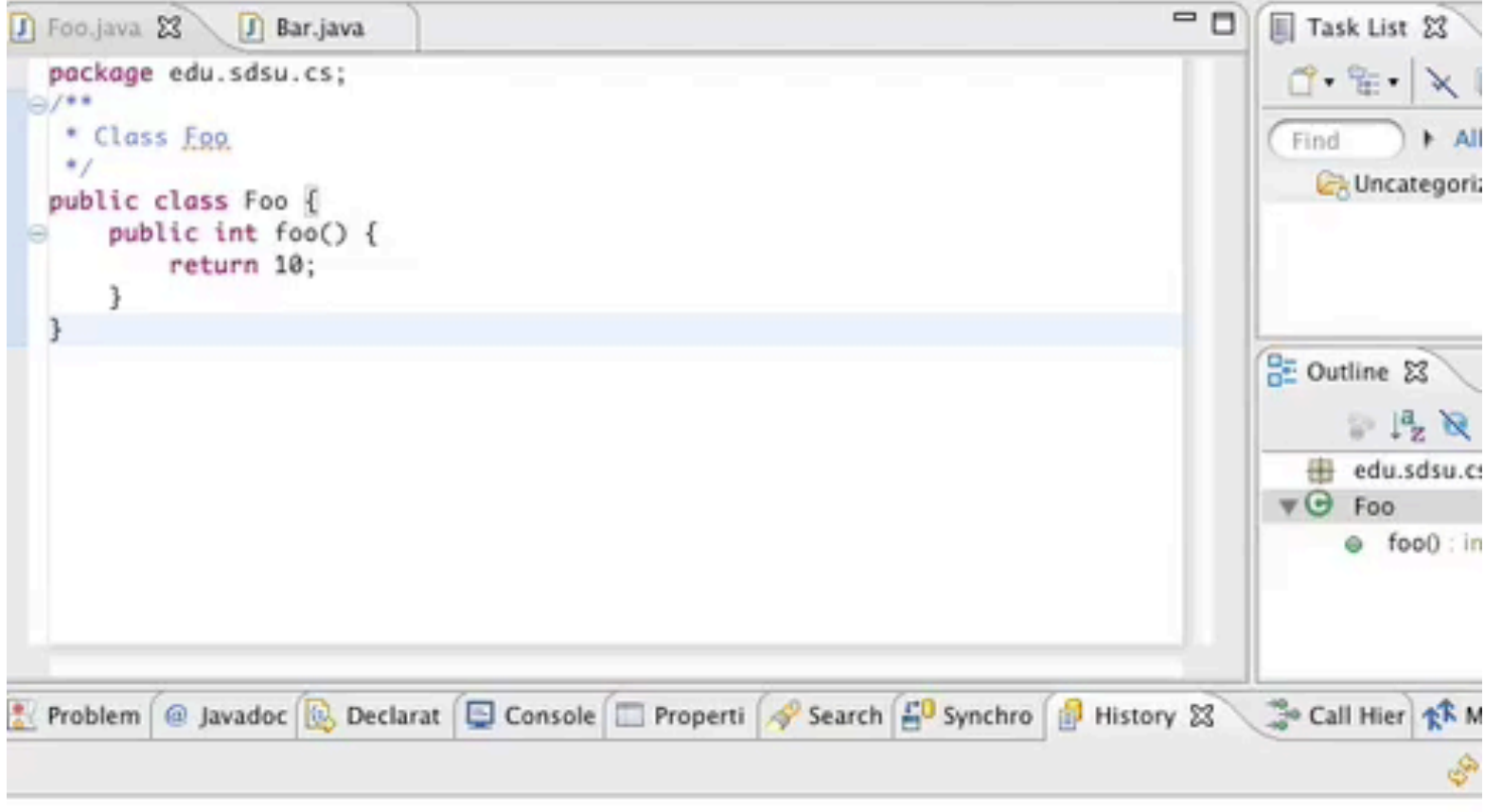

k

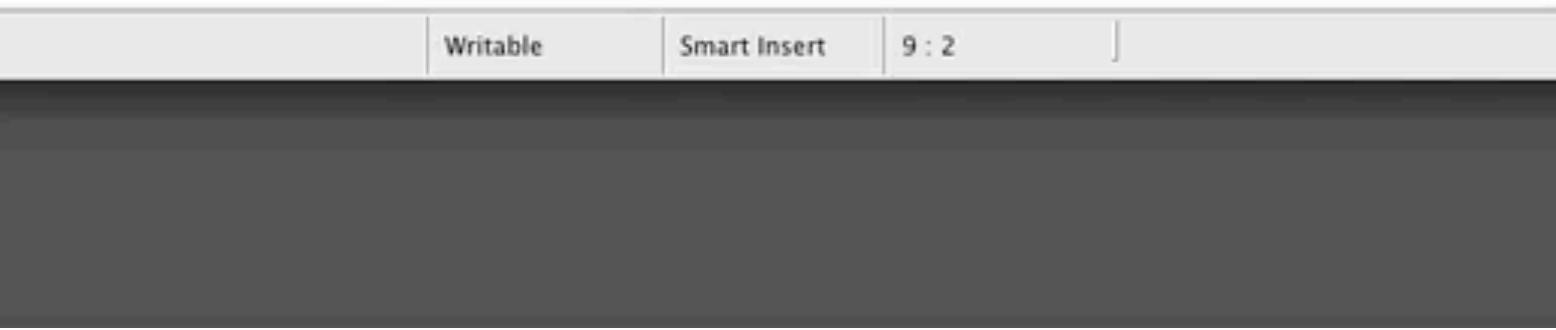

### **Move**

```
public class Bar { 
   public int helperMethod(Foo test) { 
      return test.foo() + test.fooTwo(); 
   }
```

```
 public int callHelper() { 
    Foo data = new Foo();
     return helperMethod(data); 
 }
```
public class Foo { public int foo() { return 10;}

}

}

public int fooTwo() { return 20; }

```
public class Bar { 
   public int callHelper() { 
    Foo data = new Foo();
     return data.sum(); 
 } 
}
```

```
public class Foo { 
   public int foo() { return 10;}
```
public int fooTwo() {return 20; }

```
 public int sum() { 
    return foo() + fooTwo();
 }
```
}

# **Eclipse Move**

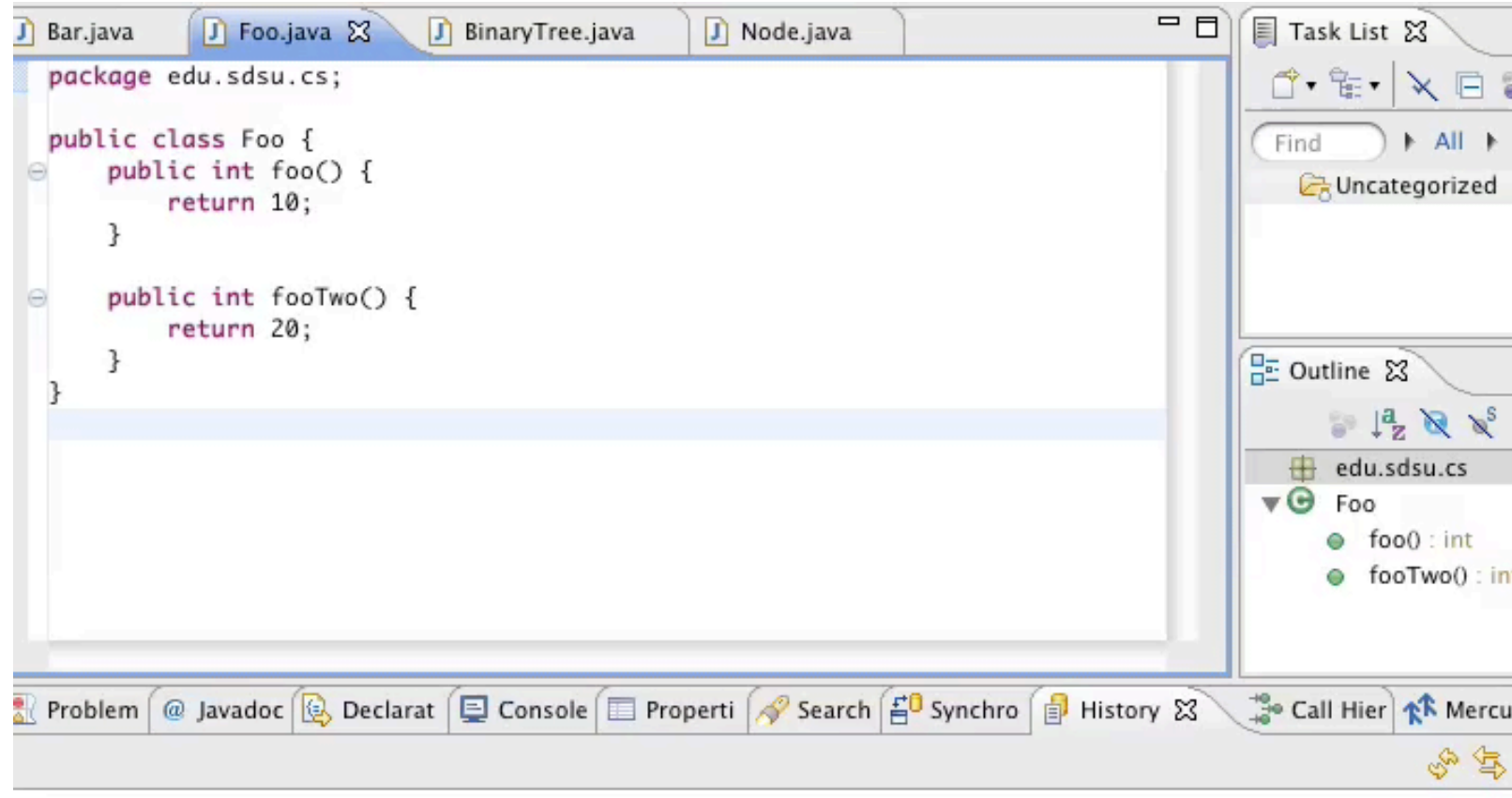

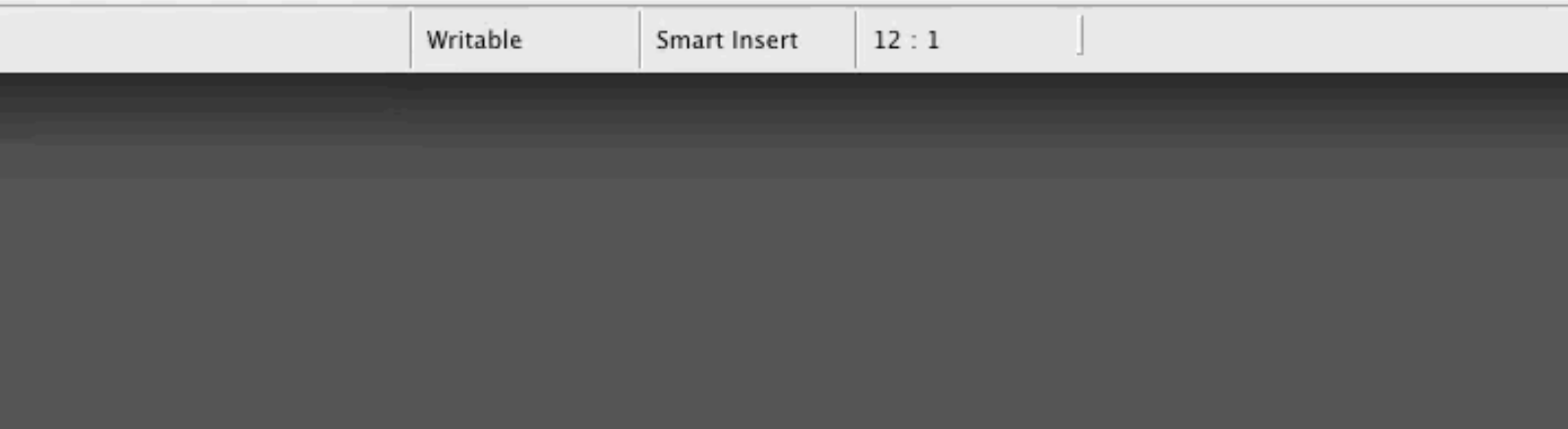

### **Extract Class**

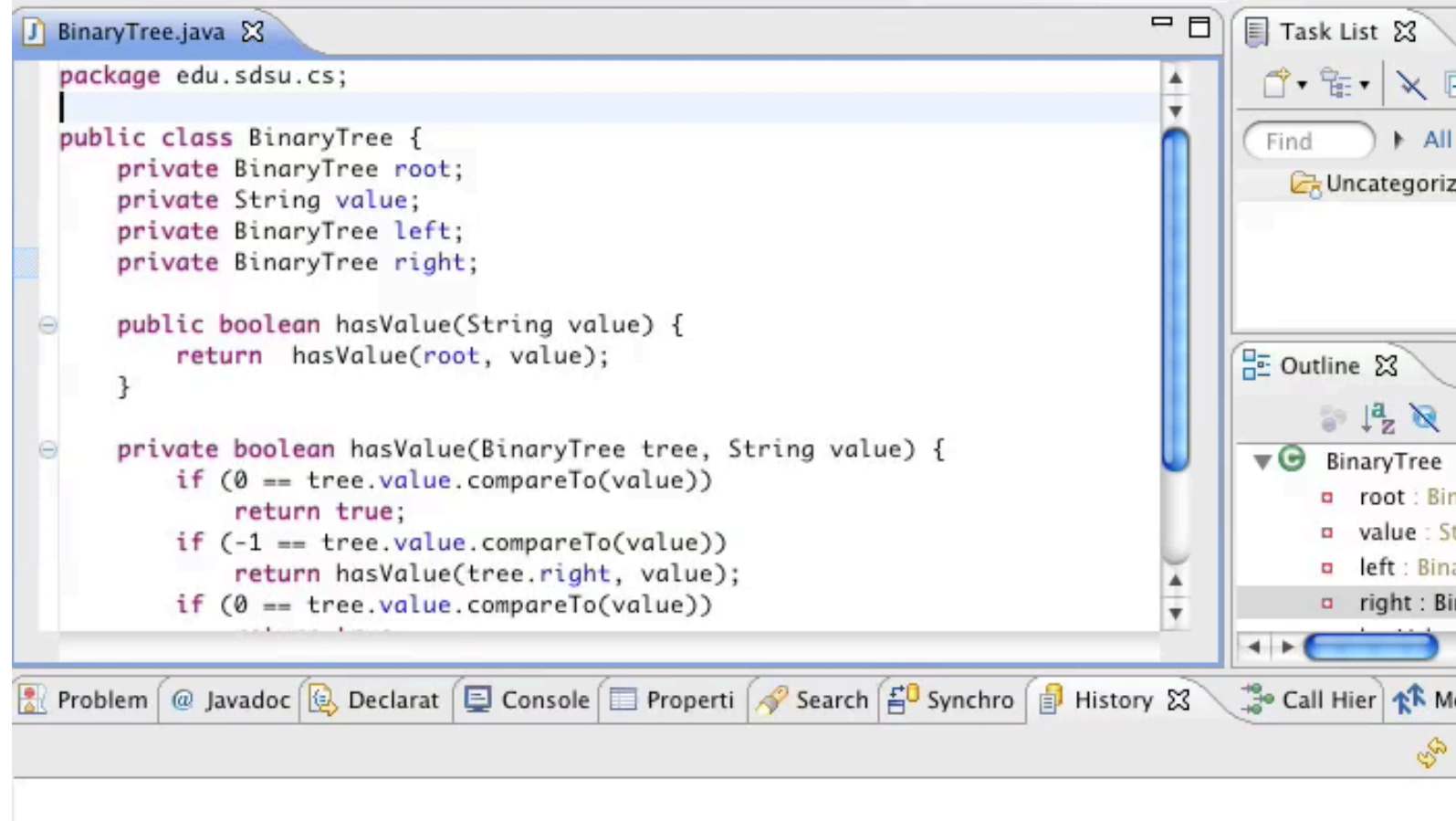

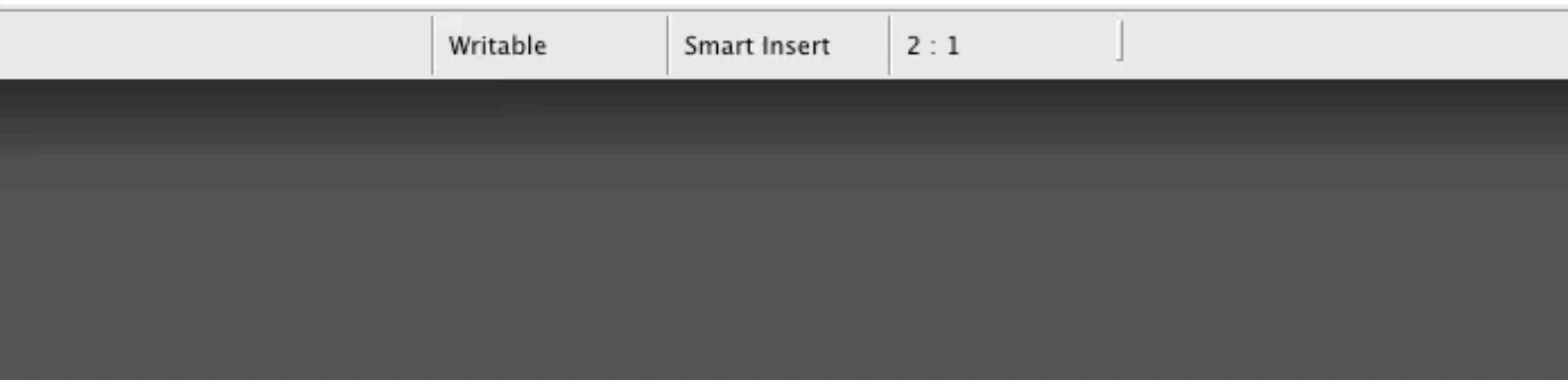

# **Refactoring Tool Issue**

People tend to only use the features they know

# **Refactoring Tool Issue**

Is a tool hard to use because I am unfamiliar with it or is it just hard to use

# **Refactoring by 41 Professional Programmers**

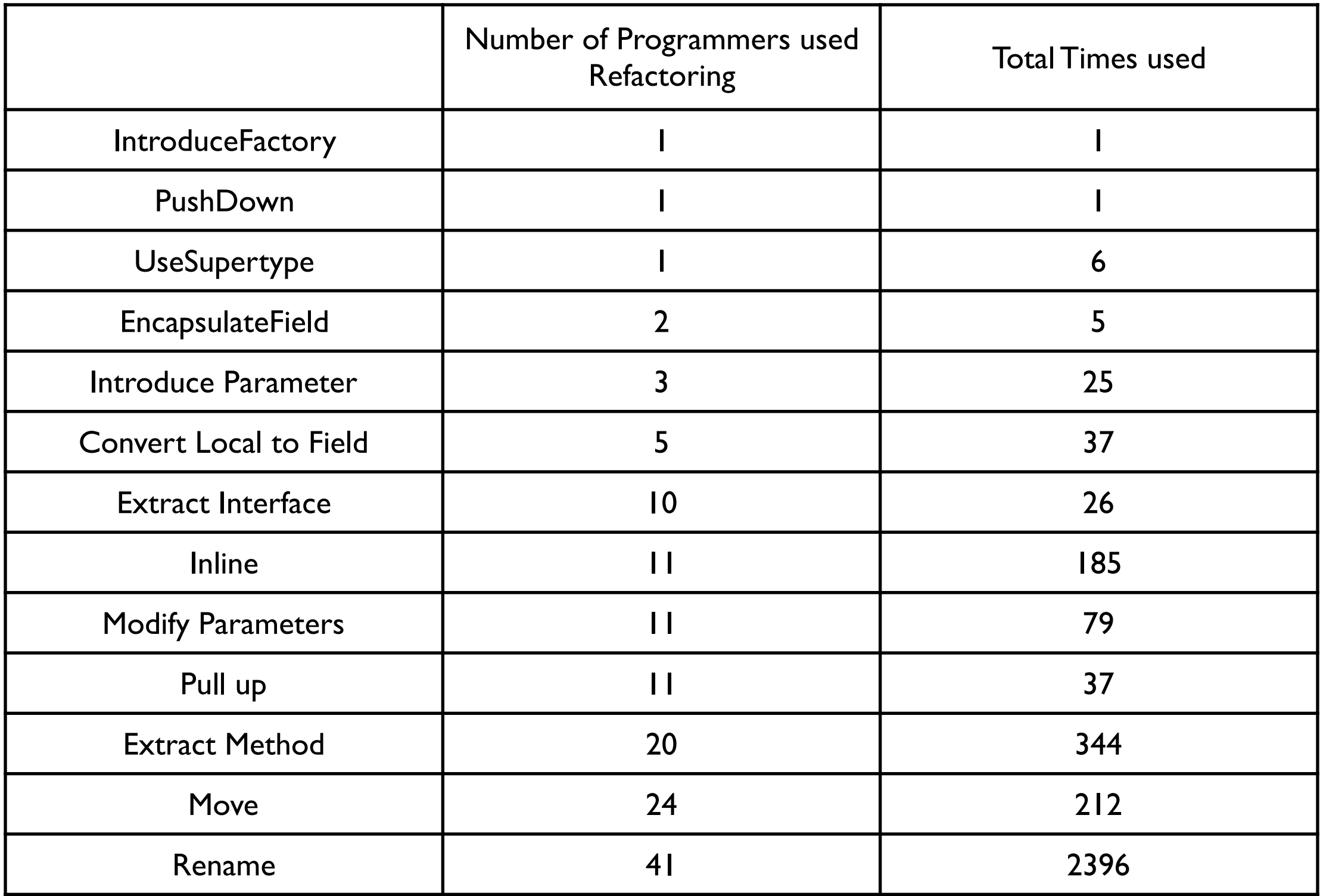

# **Try In You IDE**

Rename Move Encapsulate Field Extract Method Extract Class

# Unit Testing

# **Testing**

#### **Johnson's Law**

If it is not tested it does not work

The more time between coding and testing

 More effort is needed to write tests More effort is needed to find bugs Fewer bugs are found Time is wasted working with buggy code Development time increases Quality decreases

# **Unit Testing**

Tests individual code segments

Automated tests

# **What wrong with:**

Using print statements

Writing driver program in main

Writing small sample programs to run code

Running program and testing it be using it

We have a QA Team, so why should I write tests?
## **When to Write Tests**

First write the tests

Then write the code to be tested

Writing tests first saves time

Makes you clear of the interface & functionality of the code

Removes temptation to skip tests

# **What to Test**

Everything that could possibly break

Test values Inside valid range Outside valid range On the boundary between valid/invalid

GUIs are very hard to test Keep GUI layer very thin Unit test program behind the GUI, not the GUI

# **Common Things Programs Handle Incorrectly**

Adapted with permission from "A Short Catalog of Test Ideas" by Brian Marick, <http://www.testing.com/writings.html>

#### **Strings**

Empty String

#### **Collections**

Empty Collection Collection with one element Collection with duplicate elements Collections with maximum possible size

#### **Numbers**

Zero The smallest number Just below the smallest number The largest number Just above the largest number

# **XUnit**

Free frameworks for Unit testing

SUnit originally written by Kent Beck 1994

JUnit written by Kent Beck & Erich Gamma

Available at: http://www.junit.org/

Ports to many languages at: http://www.xprogramming.com/software.htm

### **JUnit Versions**

3.x Old version Works with a versions of Java

5.x Supports Java 8 and later 4.x Uses Annotations Requires Java 5 or later

## **Simple Class to Test**

```
public class Adder { 
   private int base; 
   public Adder(int value) { 
      base = value; 
   }
```

```
 public int add(int amount) { 
   return base + amount;
```
}

}

# **Creating Test Case in Eclipse**

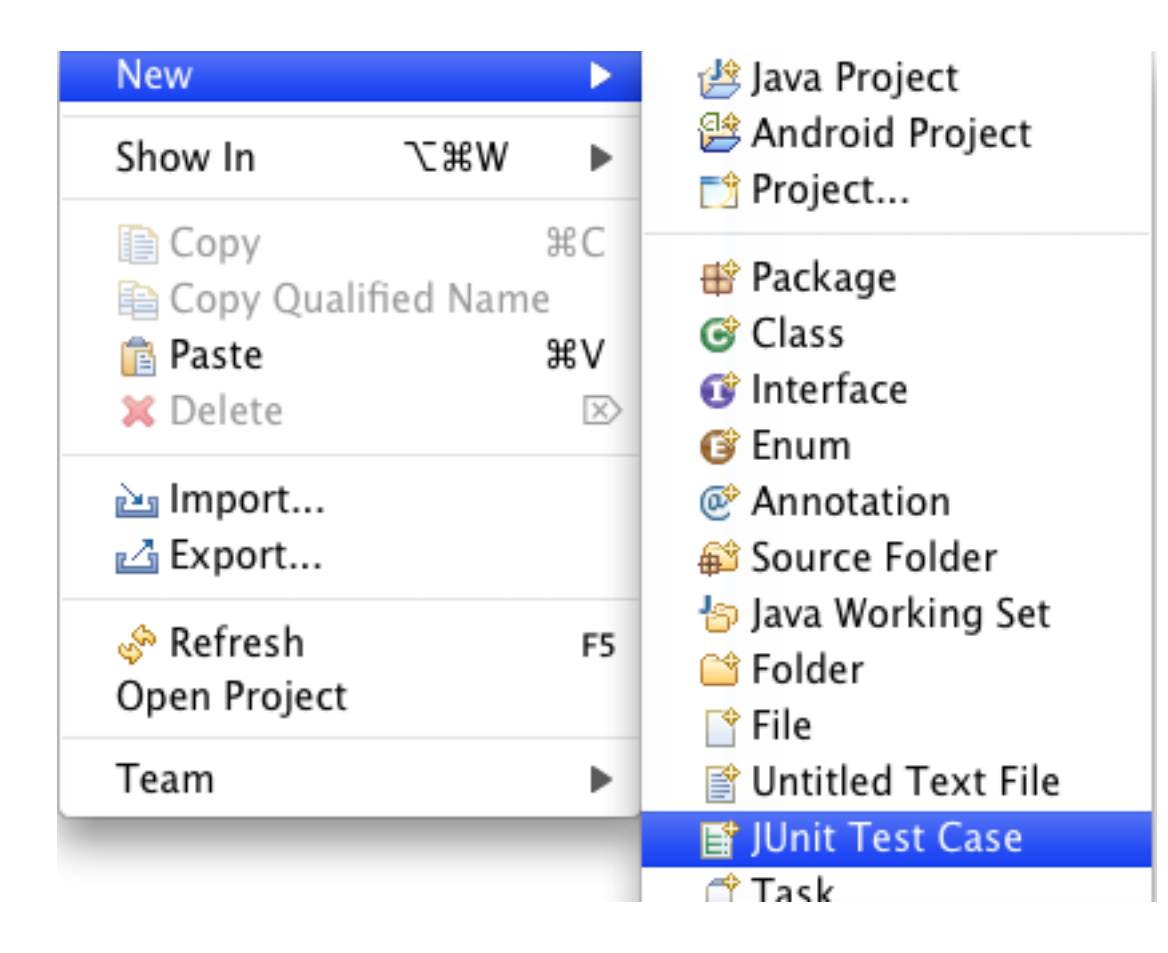

# **Creating Test Case in Eclipse**

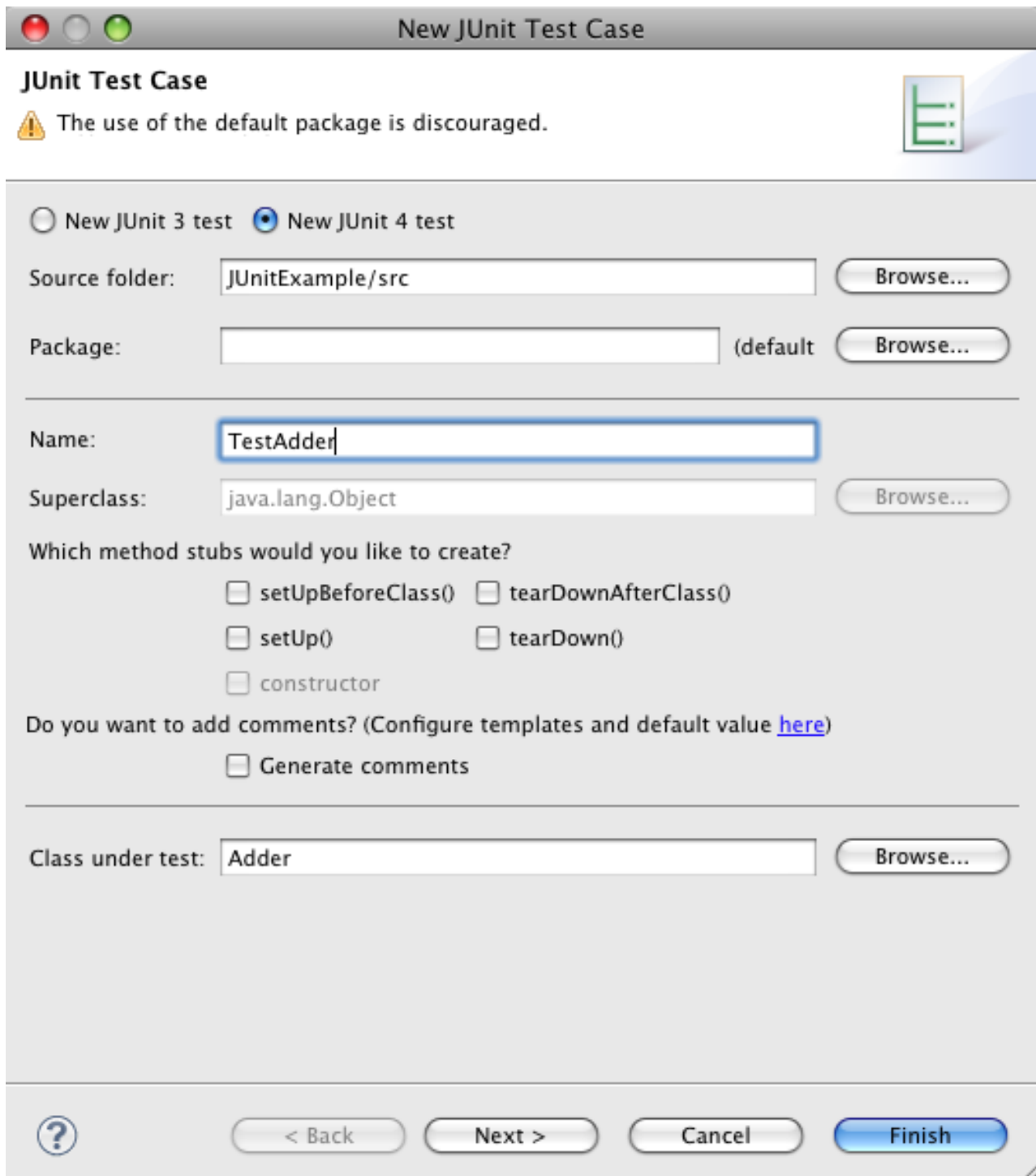

Fill in dialog window & create the test cases

### **Test Class**

import static org.junit.Assert.assertEquals; import static org.junit.Assert.assertTrue; import org.junit.Test;

```
public class TestAdder {
```
}

```
 @Test 
   public void testAdd() { 
     Adder example = new Adder(3); 
     assertEquals(4, example.add(1)); 
 }
```

```
 @Test 
   public void testAddFail() { 
     Adder example = new Adder(3); 
    assertTrue(3 ==example.add(1));
 }
```
# **Running the Tests**

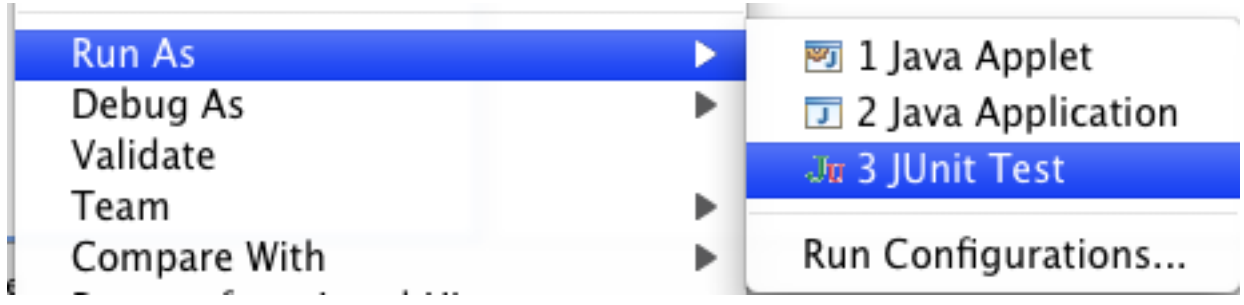

### **The result**

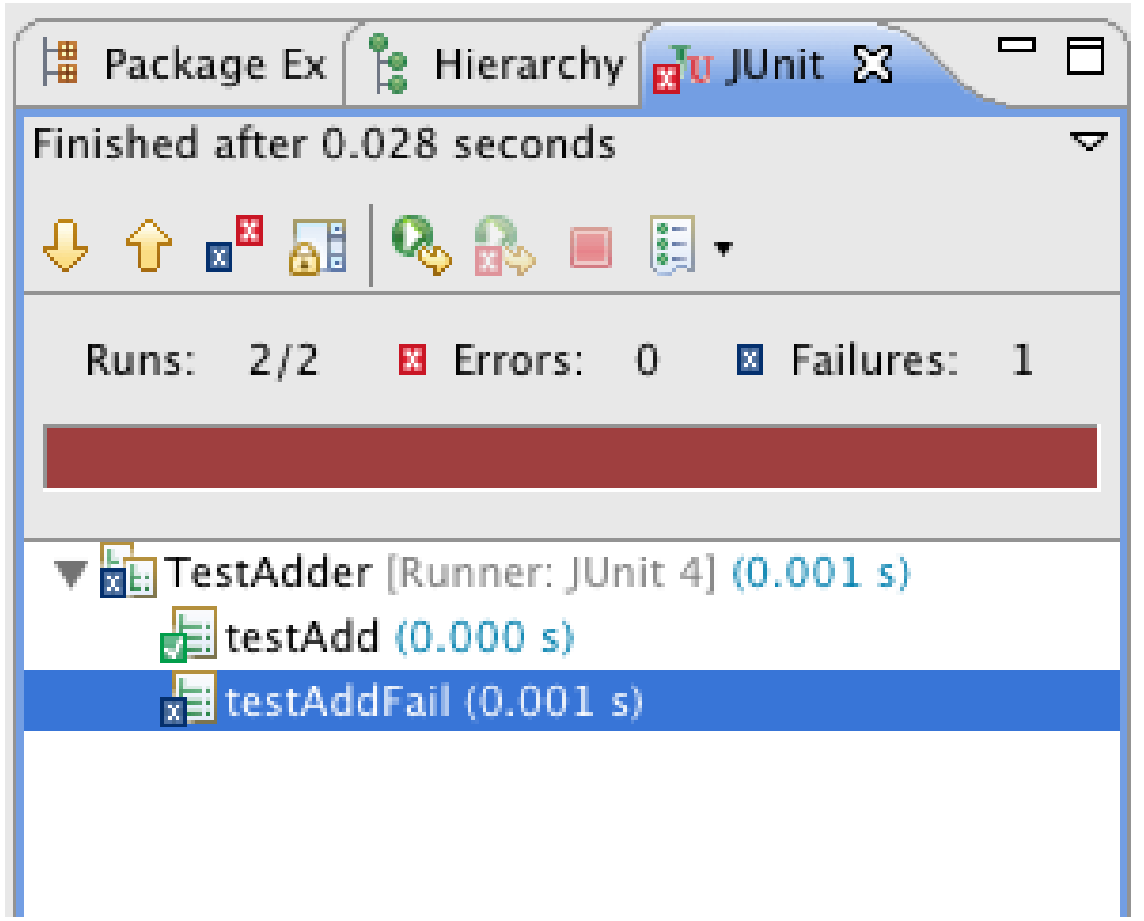

### **Assert Methods**

assertArrayEquals() assertTrue() assertFalse() assertEquals() assertNotEquals() assertSame() assertNotSame() assertNull() assertNotNull() fail()

## **Annotations**

After **AfterClass** Before **BeforeClass** Ignore Rule Test

# **Using Before**

import static org.junit.Assert.assertEquals; import static org.junit.Assert.assertTrue;

```
import org.junit.Before; 
import org.junit.Test;
```
}

```
public class TestAdder { 
   Adder example; 
   @Before 
   public void setupExample() { 
    example = new Adder(3); }
```

```
 @Test 
   public void testAdd() { 
     assertEquals(4, example.add(1)); 
 }
```
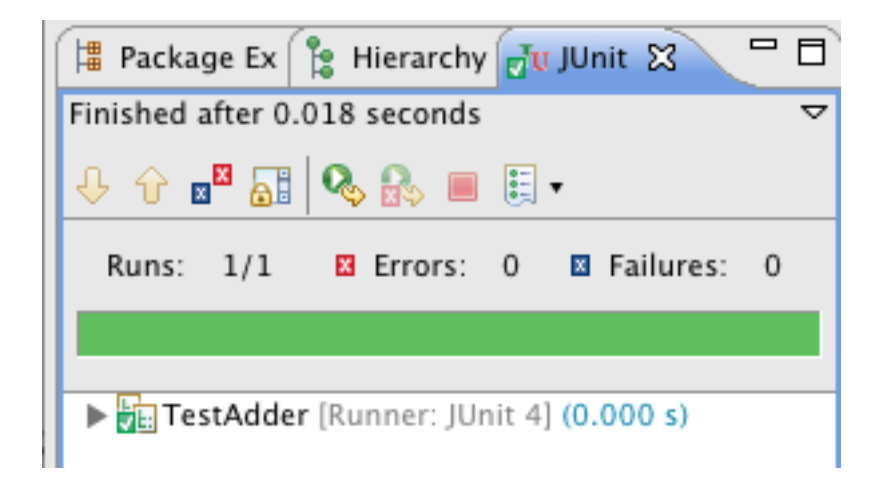